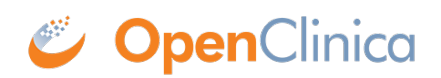

## **5.4 Data Types**

- **Date**: OpenClinica dates are presented as dates in the Data Mart. This makes it easy to perform calculations and to transform the output format.
- **Single-Select or Radio Button**: Single-select Items allow selection of a single value from a list, using either a radio button or pulldown control. The possible values are stored as a list of underlying data values (normally integers) and corresponding labels. The Data Mart presents each single-select Item as two columns in the database. The first column stores the value, and the second column stores the label.
- **Multi-select or Checkbox**: For example, Race Check all that apply. Multi-select or checkbox Items will appear as one Boolean column per possible selection. The column name will reflect the label, for example, i\_dm00\_race\_asian.

This page is not approved for publication.